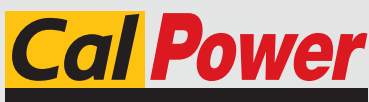

Via Acquanera, 29 22100 Como tel. 031.526.566 (r.a.) fax 031.507.984<br> **info@calpower.it** www.calpower.it  $info@cal$ ower.it

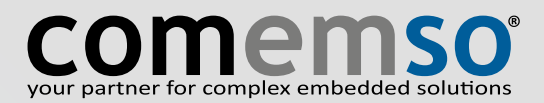

# EV CHARGING ANALYZER / SIMULATOR (AC/DC-CCS)

**Comemso** 

Generation 5

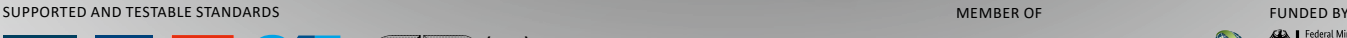

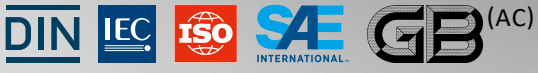

electric mobility<br>south-west

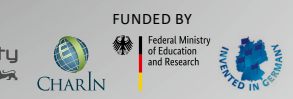

www.comemso.com

# The EV Charging Analyzer is the technical standard in the analysis of the e-mobility charging process.

Analysis according to AC: IEC 61851-1, SAE J1772 and GB/T 18487.1-2015 Annex A (AC) and DC: IEC 61851-1, DIN 70121, ISO 15118, SAE J1772 and IEC 61851-23 Annex CC.

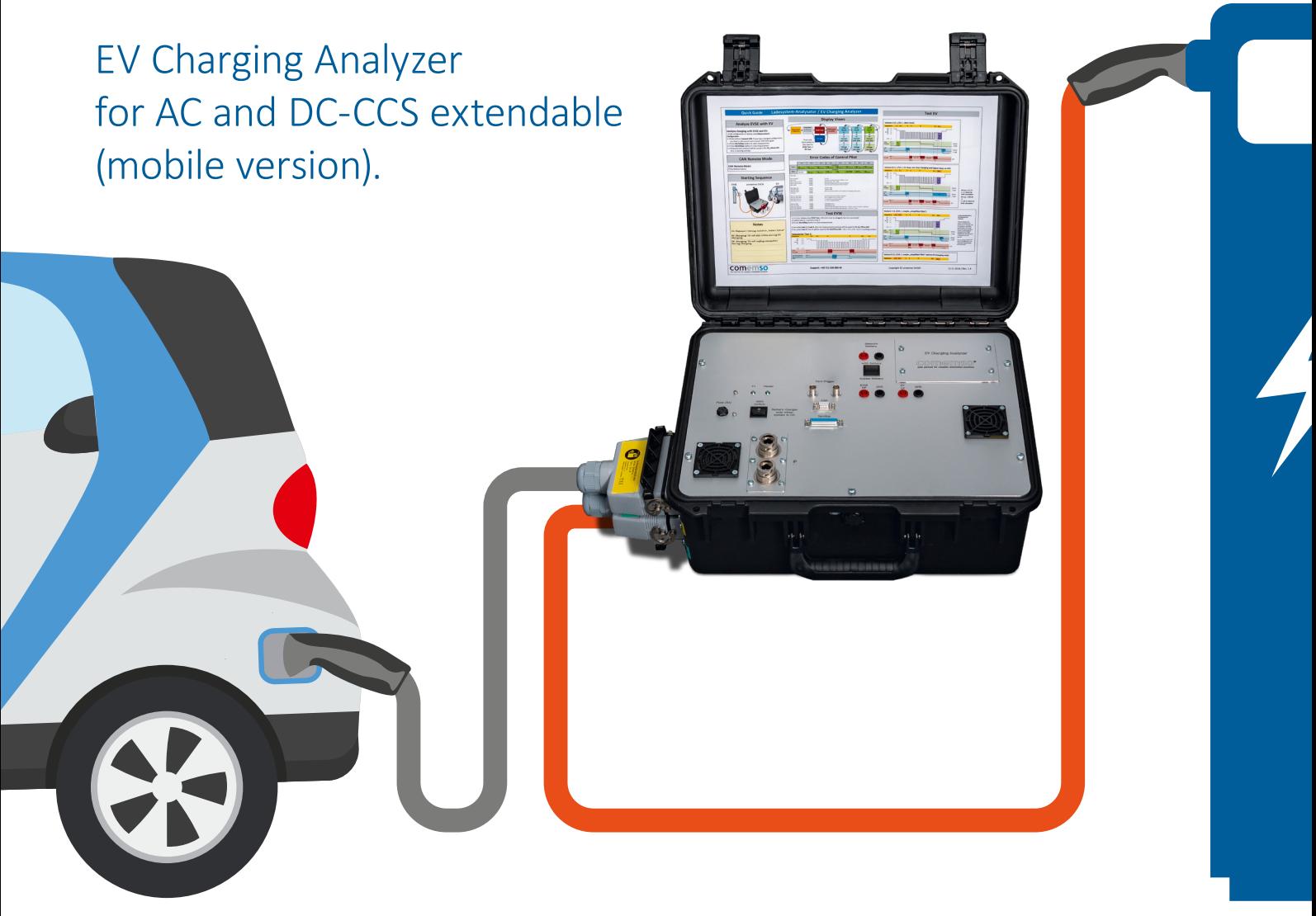

2 | **comemso**

## comemso meets new challenges with high quality.

Developments in e-mobility present new challenges for vehicle and charging-system manufacturers. Due to high availability of the 230 V AC main power supply, conductive charging systems for electric vehicles are now widespread. The relatively new standards IEC 61851-1, DIN 70121, ISO 15118 and SAE J1772 describe the requirements for European and US AC- and DC-charging-systems, electrical waveforms and the pilot signal to control the charging process. By combining electric vehicles and charging systems from various manufacturers, different system-tolerances and disturbing influences may occur. The causes of charge interruptions are very difficult to locate due to the long charging period.

The comemso EV Charging Analyzer / Simulator measures and verifies both the communication and the load circuit on standard-conformity over the complete duration of charging and records all deviations. Thus causes of charge interruptions can be identified and causalities of events can be detected and visualised.

## EV Charging Analyzer for DC-CCS (rack version).

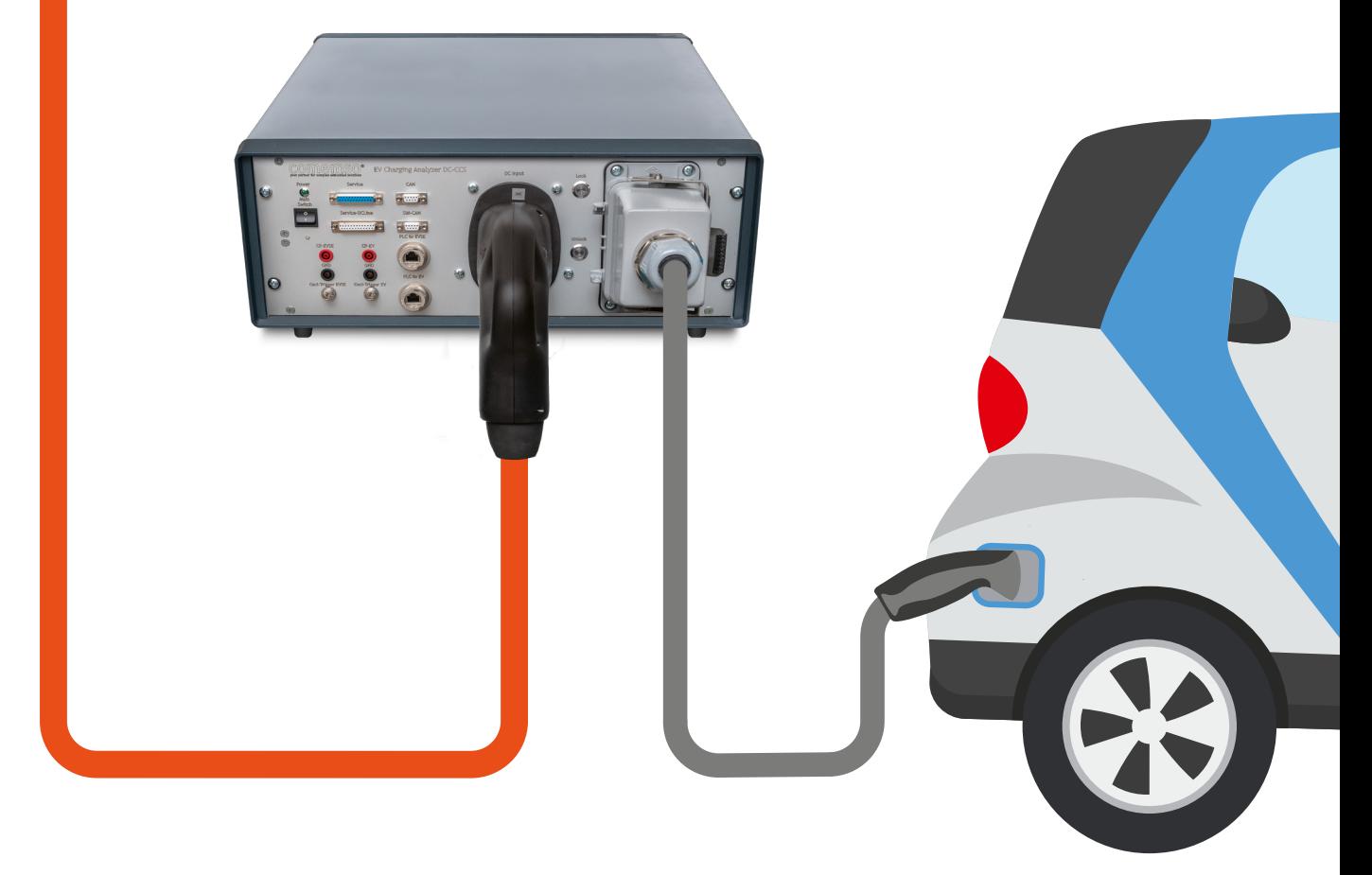

## Global features.

Leading measurement technology in the field of the charging system analysis.

AC analysis according to IEC 61851-1 charging mode 1, 2 and 3, SAE J1772 and GB/T 18487.1-2015 (AC only).

DC analysis according to IEC 61851-1 charging mode 4, DIN 70121, ISO 15118 and SAE J1772, as well as IEC 61851- 23 Annex CC (option).

Acts as PLC tracer (trace SLAC, V2G messages) with real measured AC/DC current and voltage on same time stamp.

No oscilloscope required! Hard real-time and automated testing for compliance with standards of the control pilot signal in each period over several hours.

Causes of charge interruptions or damages of components can be detected and logged, e.g. on "intolerance" between a specific electric vehicle with a specific charging station.

Long-term analysis of the entire charging process.

Real-time measurement, analysis and control over CAN interface functional tests (EV test / EVSE test) available, half-automated and with test libraries.

Large number of connectors and adapters for different charging connector interfaces and applications.

Modular expansion options, for software and hardware.

nal

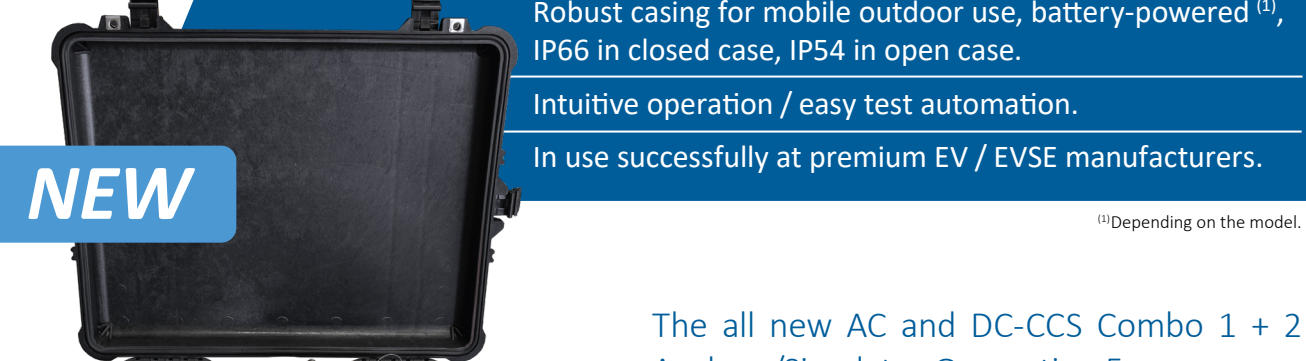

Robust casing for mobile outdoor use, battery-powered (1), IP66 in closed case, IP54 in open case.

Intuitive operation / easy test automation.

In use successfully at premium EV / EVSE manufacturers.

### The all new AC and DC-CCS Combo 1 + 2 Analyzer/Simulator Generation 5.

Now in a all-in-one Suitcase with our patented sliding flap mechanism for high safety testing and a convenient trolley function.

Rated power: AC: 32A; DC: 1000V, 200A.

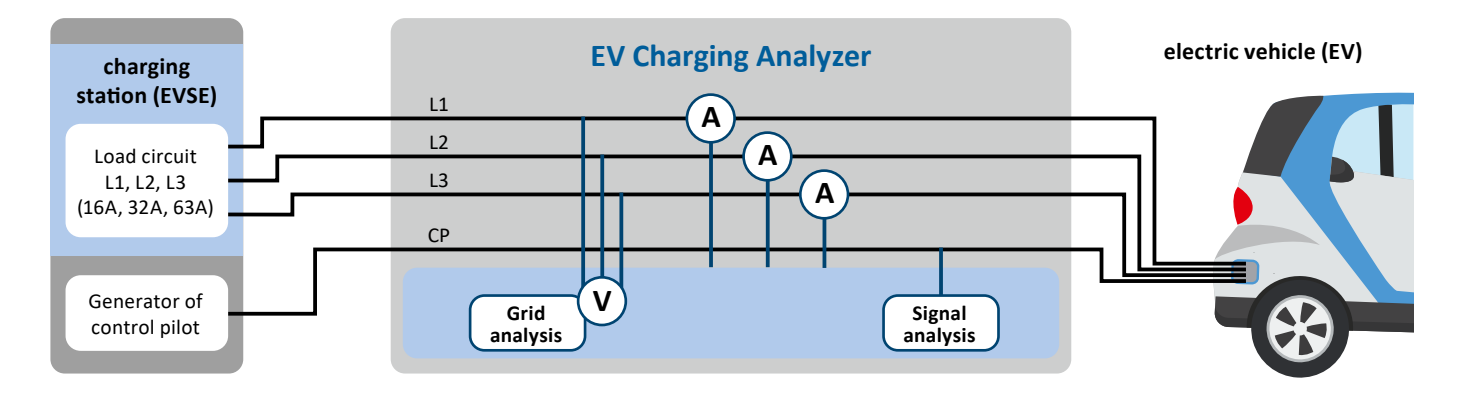

## Verification of charging and grid quality.

#### Special options and extensions.

For an overview of further options to extend the basic functions and / or communication of the comemso EV Charging Analyzer, please contact: sales@comemso.de

#### Useable in challenging environments.

Successfully tested at Joint Research Centre of the European Commission in Ispra / Italy, even under extreme conditions (e.g. in climatic chamber at -25°C) and in other countries around the world (e.g. from Europe, USA, Asia, cold and hot climate testing).

#### Technical features

Capture of AC/DC voltage + current of the load circuit, for AC also frequency, harmonic interferences up to 5 kHz with SnapShot function (see page 8).

Calculation of AC power (W) and energy (Wh) for L1, L2, L3 based on TrueRMS measurement of voltage and current.

Identification of permitted current, which is communicated via CP / PLC and synchronously comparable with real current flow in the load circuit.

Analysis of control pilot signal and all its parameters. High accuracy measurement methods, developed especially for analysis of electrical signals described in IEC 61851-1.

### Features of AC/DC version

Identical to field version of EV Charging Analyzer  $\rightarrow$  interchangeable test routines and control settings.

Switchable between AC and DC charging.

Customer-specific HV source and load (AC/DC) can be integrated with remote control.

Optional extendable with further test automation tools (e.g. comemso EV Plug Cycle Emulation).

Fully integrated in Vector CANoe / vTESTstudio for test automation.

## No oscilloscope can do this!

Time synchronous measurement of AC/DC power circuit and communication signals without losses over hours and hours, with logging option. As Man-in-the-Middle, or as EV test/EVSE test. Available comemso test libraries and conformance analysis complete the EV Charging Analyzer/Simulator.

## Ideal matching of hardware and software – our basic system architecture.

![](_page_5_Figure_4.jpeg)

System architecture with worldwide established components in the automotive sector for a ready-to-use system with a short introduction effort. (1) Requires CANoe PRO version.

#### Real-time user interface with various test and measurement options.

Convenient user interface designed by comemso for the EV Charging Analyzer with Vector CANoe software. Visualisation and control via CAN.

#### Benefits:

- ▶ Remote control of the EVCA using your PC.
- ▶ Synchronous measurement with other CAN data, e.g. from your EV / charger.
- ▶ Convenient logging and replay function.
- ▶ Convenient analysis function by traces and graphics window of CANoe (synchronised).
- ▶ Ready test automation or even complete Test libraries (options).

![](_page_5_Figure_14.jpeg)

Helps to easier understand the complex charging process due to graphical visualisation for analysis and configuration!

## Engineered for different kind of use.

Charging verification (Man-in-the-Middle / series circuit analysis):

![](_page_6_Picture_3.jpeg)

![](_page_6_Picture_4.jpeg)

### Simulation of EV and/or EVSE:

![](_page_6_Picture_6.jpeg)

![](_page_6_Figure_8.jpeg)

For more information, see page 10.

![](_page_6_Figure_10.jpeg)

For more information, see page 11.

#### Test systems for outdoor/field or laboratory use.

#### Field application **Example 2** and Tab application

![](_page_6_Picture_14.jpeg)

![](_page_6_Picture_16.jpeg)

EV CHARGING ANALYZER / SIMULATOR (AC/DC-CCS)

![](_page_7_Picture_1.jpeg)

## Measurement data analysis online/offline.

Real-time-measurement of all signal parameters via Control Pilot. In each cycle, which is each millisecond!

![](_page_7_Figure_4.jpeg)

![](_page_8_Picture_1.jpeg)

## Measurement of DC PLC data with function "PLC-gateway".

To give you an overview of the measurement between EV and EVSE with DIN 70121 / ISO 15118, we display some more detailed images.

![](_page_8_Figure_4.jpeg)

#### You can do the following:

- ▶ Monitor encrypted communication. (blue messages in picture: "PLC-Gateway\_running")
- ▶ Live comparison of the real measured values for DC voltage and DC current. (Picture: "PLC-Measurement")
- ▶ Graphical comparison of the data communicated with the real measured values.

![](_page_8_Figure_9.jpeg)

#### *Caption:*

*Dark blue = Current measured by EV Charging Analyzer Dark red = Current measured by EVSE (from PLC data) Orange = Current requested by EV (from PLC data)*

*Blue-green = real measured Voltage by EV Charging Analyzer Light Blue = Voltage measured by EVSE (from PLC data) Violet = Battery voltage of EV (from PLC data)*

## EVCA measurement with PLC data sniffing.

With the additional sniffer function (HW + SW), which is optionally available for all EVCA systems (suitcase, rack, ...), you can read out the following, unadulterated data:

- ▶ original AC or DC voltage measurement of comemso hardware
- ▶ original PP resistor measurement
- ▶ original CP signal
- ▶ original SLAC messages between real EV and real EVSE
- ▶ original PLC messages

The decoding of TLS encrypted data is not possible. For this, the equally optional TLS-Gateway is required as listed below.

![](_page_9_Picture_9.jpeg)

## TLS decryption, extended Man-in-the-Middle.

If you want to use the comemso EVCA system as a Man-in-the-Middle, the system can not only measure without influence (no decryption), it also performs Man-in-the-Middle for DIN 70121 and ISO 15118 EXI decoding. Now also new: Man-in-the-

Middle for ISO 15118 PnC / TLS communication. This provides you the entire communication for analysis, including deeply encrypted messages, time-synchronous to the signals and power measurement (voltage / current).

![](_page_9_Figure_13.jpeg)

## Interoperability testing on a second level with DC-CCS Manipulating Gateway.

The manipulating gateway allows you to change a parameter of EV messages during the measurement between EV and EVSE without changing the firmware of an EV ECU, or to change a parameter of EVSE without support of the EVSE manufacturer. For example, if EV and EVSE do not match, you can change a parameter of PLC communication between EV and EVSE and see if this would solve the problem.

Additionaly, you can check EV or EVSE if they would accept also other PLC message content for proper chargers (tolerance analysis of messages).

A third option is to inject faults with the DC-CCS Manipulating Gateway. This allows you to change voltage / current parameters and limits and overwrite responses with error responses. This saves a lot of time in your research and analysis.

![](_page_10_Figure_5.jpeg)

#### Overview

Change PLC message content during runtime for

- ▶ EV request or
- ▶ EVSE response incl. response codes.

Remove PLC message content during runtime.

Save and load configurations.

#### Your advantages

Interoperability testing with next step of solution research.

Set sporadic message as steady content to get reproducible.

Research behavior and tolerances for acceptable changes.

#### EV CHARGING ANALYZER / SIMULATOR (AC/DC-CCS)

![](_page_11_Figure_1.jpeg)

## Full-automatic EV/EVCC test libraries.

Available test libraries to check standard conformity for EVs/EVCCs according to:

- IEC 61851-1 (AC)
- ISO 15118-4
- ISO 15118-5
- DIN 70122
- CharIN test cases

![](_page_11_Picture_9.jpeg)

## Further electrical functions: PP emulation.

With the emulation of the PP resistor, new possibilities arise due to the switch ON / OFF option, to emulate plugging and unplugging of connector. Simple solution with major benefits.

Check reliability of EV charging process. This test is usually executed for each new EV OBC firmware release.

![](_page_12_Figure_4.jpeg)

#### PP emulation/Plug cycle emulation.

Used also for test automation. Usable for EV test and EVSE test.

![](_page_12_Figure_7.jpeg)

#### Plug cycle emulator.

- $\blacktriangleright$  Emulation of cyclic plug tests, with tracing of Control pilot data and load circuit through EV Charging Analyzer.
- ▶ Change of PP resistor values (resolution 1 Ohm).

![](_page_12_Figure_11.jpeg)

- ▶ For EV or EVSE side.
- ▶ On EV side: can be combined with automated EV test process for each cycle!

### AC Test automation – Included with EVSE simulation option combined with plug cycle emulation.

Convenient CANoe panel from comemso:

- ▶ fully set up charge cycle
- ▶ configurable timings
- ▶ transparent control
- ▶ clear and traceable

![](_page_12_Figure_20.jpeg)

#### EV CHARGING ANALYZER / SIMULATOR (AC/DC-CCS)

![](_page_13_Picture_1.jpeg)

## AC/DC-CCS - EVSE-Test.

EV simulation – Included in the basic version.

![](_page_13_Picture_4.jpeg)

## Full-automatic EVSE/SECC test libraries.

#### Available test libraries to check standard conformity for EVSEs/SECCs according:

- IEC 61851-1 (AC)
- IEC 61851-23 ed. 2, Annex CC (DC) only EVSE
- ISO 15118-4
- ISO 15118-5
- DIN 70122
- CharIN test cases

![](_page_13_Picture_13.jpeg)

Fast and automated verification of electrical standard conformity of EVSEs/SECCs. The library can be used in field operations to easily find EVSE errors, or during the EVSE development process for verification or regression testing.

![](_page_13_Picture_15.jpeg)

#### EV CHARGING ANALYZER / SIMULATOR (AC/DC-CCS)

## Example system for EMC laboratory IEC 61851-21-2 (EVSE-Test), IEC 61851-21-1 / R010r5 (EV-Test) also available.

![](_page_14_Picture_2.jpeg)

## 350 kW applications.

#### DC application – EV Test (DC EVSE-Simulation):

![](_page_15_Figure_3.jpeg)

![](_page_15_Picture_4.jpeg)

#### DC application – EVSE Test (DC EV-Simulation):

![](_page_15_Figure_6.jpeg)

## Example system for EV-Test, 350 kW DC-CCS:

![](_page_16_Picture_2.jpeg)

**Example for a 400 kW battery emulator (not complete).**

#### Example system for EVSE-Test, 350 kW DC-CCS:

![](_page_16_Picture_5.jpeg)

## 250 kW and 500 kW EVSE full performance testing.

Especially 350 kw HPC EVSE tests with two DC-CCS connectors (or other standards) are a special challenge. We have a convenient solution for the full performance test:

▶ You can automatically switch between the 500 kW test for one EVSE connector or 2 x 250 kW for the synchronized test of two EVSE connectors using the same EV battery emulator / bidirectional power supply. (See pictures below.)

▶ Perform independent protocol and electrical tests (e.g. insulation faults) for each EVSE connector.

 $\blacktriangleright$  Record the behavior for in-depth analysis and use a fully automated on-the-fly protocol analysis and visualization by the comemso software.

![](_page_17_Picture_7.jpeg)

#### 250 KW EVSE-TEST (SYNCHRONIZED PLUGS) 250 KW EVSE-TEST

![](_page_17_Figure_9.jpeg)

![](_page_17_Figure_11.jpeg)

## Testing EVSEs with 350kW in the field.

![](_page_18_Picture_2.jpeg)

EVSE pioneers provide 350kW charging solutions and charge network companies build a high-power charging grid, even that EVs with such charging power are not ready as series-production vehicle. There is a great progress to solve the needs of the worldwide fast-charging infrastructure. To ensure, that the investment in the infrastructure is fully working, also such EVSEs need to be tested under full power after installation and maintenance. Here you can see an example of a 350 kW EVSE test system installed in a 3.5-7.5t vehicle.

## The mobile measuring laboratory in the trunk.

Whether for vehicle interoperability measurements in the field or compliance testing in the laboratory, the EVCA Multi Mobile gives you access to all charging standards for AC, DC-CCS Type 1 + 2, CHAdeMO and DC China (GB/T) in a portable rack that is ready for immediate use anywhere.

Without mechanical mounting you activate the desired charging standard with the help of intuitive sliding flaps and can thus directly check the communication and the charging process for conformity to standards automatically and measure all details. Even complete test libraries for norm conformity tests can be conducted. The results are stored on a connected PC, where they can be analysed and evaluated live in real time, or afterwards using the user-friendly visualization.

![](_page_18_Picture_8.jpeg)

## Charge-Playback from the log file.

With the comemso EV Charger Analyzer/Simulator product family, developers and testers have the possibility to perform interoperability tests with a man-in-the-middle EVCA and EV/EVSE tests in the field and in the laboratory. With the playback function, you can now use your man-in-the-middle log

files for your EV/EVSE tests, especially for PLC communication behavior in the first step. With this option you can even use your many years old log files and play them back instantly. This playback function is covered by maintenance. The block diagram below shows how it works.

![](_page_19_Figure_4.jpeg)

## How the Charge-Playback works.

![](_page_20_Picture_2.jpeg)

## **Our objective: Make complex charging processes easy to analyse and test!**

**comemso** | 21

## Electrical specification.

![](_page_21_Picture_485.jpeg)

![](_page_22_Picture_304.jpeg)

## Technical data.

![](_page_23_Picture_124.jpeg)

![](_page_23_Picture_3.jpeg)

## Product categorization matrix.

The product categorization matrix from comemso gives you an overview of the features and possibilities of the system presented in this brochure. This helps you to find the right comemso system for your application.

![](_page_24_Figure_4.jpeg)

**comemso** | 25

## Get the perfect matching system and software for your application.

![](_page_25_Picture_2.jpeg)

How to order a system with your requirements.

![](_page_25_Figure_4.jpeg)

## Specification sheet for EV Charging Analyzer/Simulator.

In order to provide you with the most accurate offer possible, we kindly ask you to answer the following questions about your technical requirements:

![](_page_26_Picture_308.jpeg)

comemso\_LSA\_2021-10 comemso\_LSA\_2021-10

Devices for mobile and rack use as well as for all standards available worldwide. Devices and components shown in the brochure are examples. The actual appearance differs depending on the chosen variant.

comemso electronics GmbH Karlsbader Str. 13 D - 73760 Ostfildern Mail: sales@comemso.de Phone: +49 711 982 98-200 www.comemso.com

![](_page_27_Picture_3.jpeg)

Via Acquanera, 29 22100 COMO tel. 031.526.566 (r.a.) fax 031.507.984<br>
info@calpower.it www.calpower.it  $info@cal$ calpower.it

![](_page_27_Picture_6.jpeg)